## Claws Mail cheat sheet

## Main window

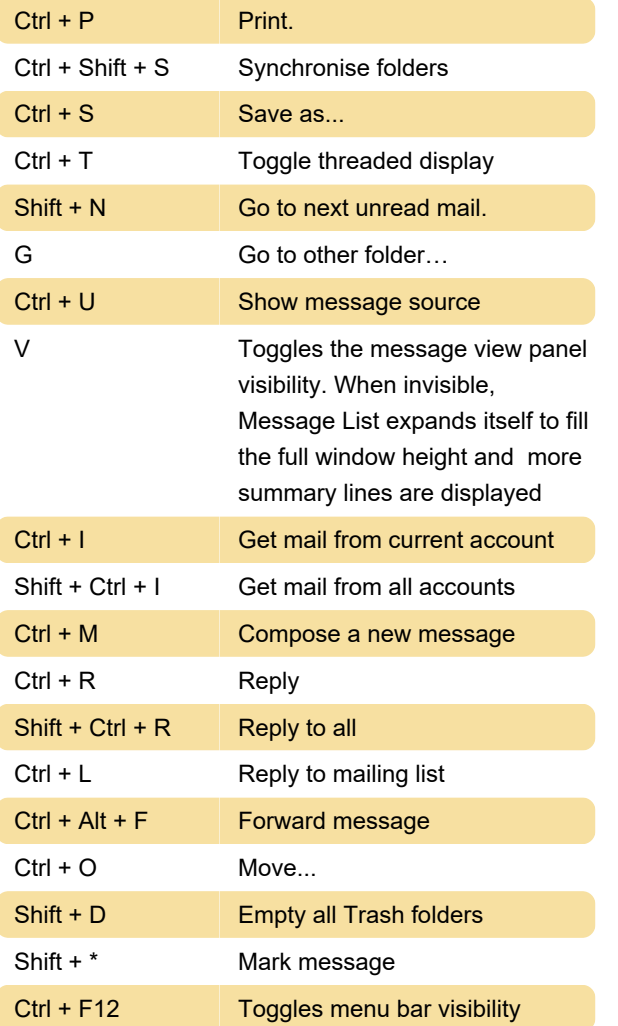

## Compose window

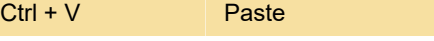

Source: Claws Mail manual

Last modification: 11/11/2019 8:10:34 PM

More information: [defkey.com/claws-mail](https://defkey.com/claws-mail-shortcuts?filter=basic)[shortcuts?filter=basic](https://defkey.com/claws-mail-shortcuts?filter=basic)

[Customize this PDF...](https://defkey.com/claws-mail-shortcuts?filter=basic?pdfOptions=true)